(ըստ նպատակային նշանակության, հողատեսքերի ու գործառնական նշանակության և սեփականության սուբյեկտների, առ 01/07/2022թ.) .<br>≺mförlað 1 <nmanma hantan'igh milinguitan *<u>Ununturg</u>* Uung 2022 pdmbmbh hauluh  $(4n)$ (www.mw)  $\mathbb{H}^{\mathbb{Z}_2}_{{\bf N}}$ ∵<br>արհշման 527 **Chunghuit Curdiuntro**  $(4n)$ (hbljinunbbnnl) (wuuunu) ՝ Սեփականության սուբյեկտ<br>hամայնքային **u**tunwhuit luuqu-h-lu <<- nul Նպատակային<br>Նշանակություն ջողիկաչ<br>դունակախոստեր<br>11 դուրքաներում <u>yl-ehunnh dmmo</u> hmulupuntuutuut *<u>ug-u</u>* humnu  $42 + 3 + 4 + 8 + 12^9$ melulmhmounh որոնականական վարձակարյակ **umanulhómh** Chrymdidup oqunuqnpodum amp outbourbo **MN tuun** <muuntiup. ninputhing<br>(9+10+H) enthumung unaaung echiamoning ընդամենը oquuquno gmhuha տրված արված  $(5+6+7)$ արված նայնամարդ. ombilun **AN** Ý duth trzuituitnuojnitr  $\omega_{\ell}$  $\overline{12}$  $\overline{g}$  $10$ π  $\overline{\mathbf{g}}$  $\overline{\overline{3}}$  $6.7$  $\overline{2}$  $\overline{4}$  $\overline{5}$ 4  $\overline{a}$ Ξ п  $0.58$ 629.23 632.48-5788.35 39,97 1261.70 7090.61 **dupbuhnn** 1. Գյուղատնտեսա կան  $3,42$  $3.42$ բազմ տնկարկնե<mark>ր,</mark><br>այդ թվում<sup>»</sup> 94.53  $91.11$  $3.42$ τ 94.53 91.11  $3.42$ խաղողի այգի **will be a formation** 370.66 23.26 30,20 23.26 2919.42 2495.30 400.86 **Jununhump** 1255.31 243.88 1011.43 8652,76 741.97 7910.79 10101.49 18.98 174.44 **unnun** 11.17 1787.73  $263.01$ 43.59 1798.90 55.42 այլ հողատեսքեր 2141.20 23.86 0.58 1541.58 1055.02 486.56 10701.83 Cunwutun 8573.07 114.37 12117.64 1415.82 22347.25  $0.77$  $\cdot$  181.37  $1.32$  $0.44$ 0.39 182.58 1462.69 1278.41 բնակելի 0.78 2. Բնակավայրերի 1198.37  $0.01$ un punu 1199.16 · mldpdulgman (m 71.79 71.79  $0.12$  $2.12$ 40.14  $-38.01$ 16.62 21.39 0.66  $42.92$ 53.54 հասարակական 226.50 91.91 38.48 38.49  $0.01$ 38.48 uwnn: 296.30  $3.83$ ընդհանուր 300.13 300.13  $0.41$ 306.57 308.71 306.98 **Lug hnnun** 1.73 21.39 16.62 1.44 38.01 1372.05 53.93 871.08  $1,10$  $7.13$ 862.85 2336.52 Cununitun 1.80  $-0.49$ 205.49 2.29 218.95  $11.17$ **u**nninumbungun Արդյունար., punkinpoqui. | արդյունակատ<br>| գյուղտնտեսակատ<br>| գահետարանների<br>| Ընդամենը<br>| Հայանենը 172.36  $0.23$ 1.30 1.30 172.13  $\frac{12}{4}$ 0.68 206,87 32.53 0.70  $0.50$  $8.47$ 7.77 8.97 45.56 20.46 25.10 8.50 54.06 8,50  $26.40$  $20.46$  $2.73$ 46.86 44.20 206.17 191.62 188,90  $\left|\frac{\alpha\left[\left|\gamma\right|\left[\gamma\right]\left[\gamma\right]\left$ 488.85 28.68 25:83 28.68 204.81 33.63 7.80 267.12 mnuluuun 1.19 - գասի<br>- գասի  $0.72$ 1.19  $0.72$ 1.93  $0.02$ luujh, 181.15  $2.00$ 181.15 183.15 37.39 33.73  $0.03$ 2.90 30.80  $2.28$ 0.33 - Infinitum 75.36 1.63 37.72 2.90 241,82  $0.03$ Cununtun 1.63 209.11 72.07  $8.13$ 63.94 244.75 527.56 բնապահպանական<br>այդ թվում՝ արգելոցն Ŧ պահպանվող<br>Մարտական Annuncy. mddmlug առողջարարական  $\frac{30.80}{41.50}$ 2.82  $2.82$ 1.46 30,80 hwuguunh 35.24  $0.16$ ທ່ 18.91 18.91 61.15 41.50 պատմական և  $.0.74$  $2.20$ 72.30  $21.73$  $21.73$ Cunwudun 96.39  $0.16$ 72.30 szurinul<sub>m</sub> *<u>Curunda</u>* dute Ընդամենը 48.19 48.19 5 48.19  $0.44$ -1573.24 1573.24 1572.80 ا دار من ا هزا من رها ۱. | دار من من المخالفا سرا دار من المن المن من wunun 7. Ulunununjhu  $15.14$ 15.14 pthnun  $15.14$ 12.88 12.88 **1288** dwnbwhnn 265,19 265.19 **Jununhung** 265.19 664.82 664.82 664.82 lunnun  $0.23$  $0.23$ **withing**  $0.23$ Cunwuttun 2531.50  $0.44$ 2531.06 2531.50 73.79 73.79 **qtuntn** 73.79 0.90 0.90 Ջրային ջրամբարներ  $0.90$  $\frac{1.53}{9.25}$  $0.21$ 1.53 122,23 123.97 122.44 i6un<sup>'</sup>  $0.77$  $9.25$ ջրանցքներ<br>|հիդրոտեխ. և 31.56 22.00 21.23  $0.31$  $\ddot{\phantom{a}}$ 3.90  $-0.62$ 2.30  $2.11$  $0.19$ 0.98 氢 0.98 Conwobin 86.45 146.74 145.57  $1.17$ 86.45  $0.93$ 234.12 աղուտներ muhnuuuuhu undunquunub û. *<u>Guthhoutin</u>*  $\vec{a}$ **uji włocynwannoch** Cuntudition  $\ddot{\phantom{1}}$  . 999114 6886.71 13471.46 1078.82 3463.60  $2.02$ **ELAUVELE CALLED** | 1579.37 | 11890.99 | 4559.07 16.65 28610.37  $1.10$ 

*<u><b>Kuutuytiph nutuuluun'</u>* 

Ĵ

ŝ.

 $\frac{1}{2}$   $\frac{1}{2}$ tt Thimitimia **B AVISUUT** 

¢  $\overline{u}$ 

Tummumm

9. < ulpppuh

հողային ֆոնդի առկայության և բաշխման

 $24N$ 

 $\ddot{h}$ 

<utubsunkasnkt

the 1

المتال التمعة سنحا

 $\overline{22}$ 

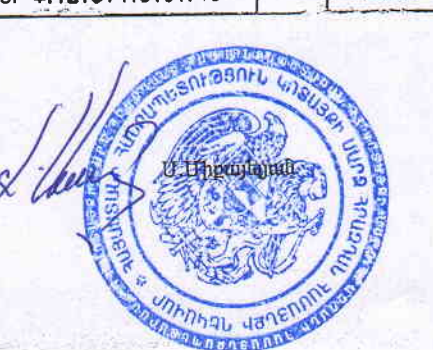

Գ.≺ակոբյան *<u>Guununny</u>* 

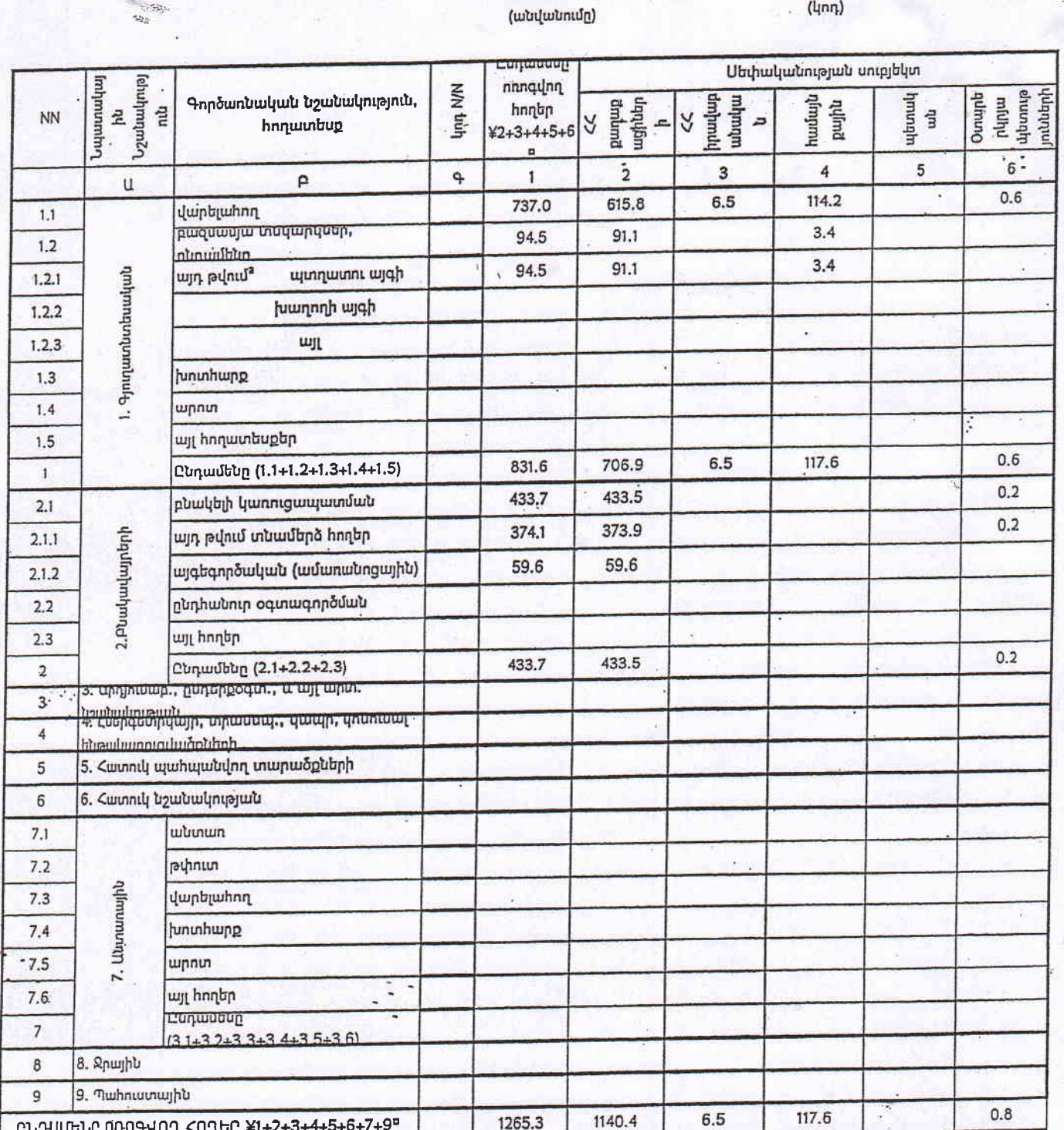

## Հայաստանի Հանրապետության ոռոգվող հողերի առկայության և բաշխման (ըստ նպատակային նշանակության, հողատեսքերի եւ սեփականության սուբյեկտների )

*<u><u>Ununuip</u>*</u>

 $(w$ նվանումը)

*<u>Cpwqnwtu</u>* 

U'unq<sup>a</sup>

*<u>Curduring</u>* 

**ՀԱՇՎԵՏՎՈՒԹՅՈՒՆ** 

аu

<unftrdumb 2

 $\boldsymbol{N}$ 

 $\overline{7}$ 

 $(l_{\text{nn}})$ 

527

 $(l_{1}nn)$ 

 $22<sub>u</sub>$ 

na hundunari unl

2022 pduduuth bruguh

mazdwa